**Strengthening Teaching Competences in Higher Education in Natural and Mathematical Sciences**

**F l e x i b l e p e d a g o g i e s : C r e a t i n g i n t e r a c t i v e t e a c h i n g m a t e r i a l s**

**Jelena Matejić University of Niš, Serbia Fan S. Noli University Korçë, Albania, September 13-17, 2021**

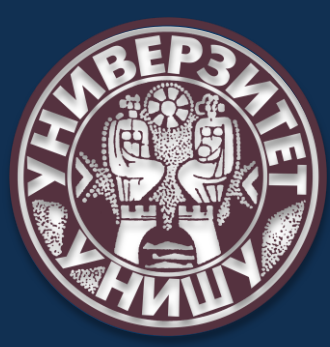

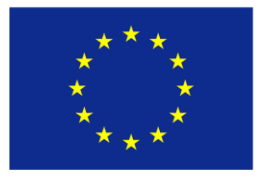

Co-funded by the Erasmus+ Programme of the European Union

**TeComp** 

#### **Why interaction is important?**

• To make the lesson more interesting

• To encourage creativity and thinking

- To have feedback
	- $\blacksquare$  To help students remember the main aspects of the lecture
- **To exchange knowledge**

...

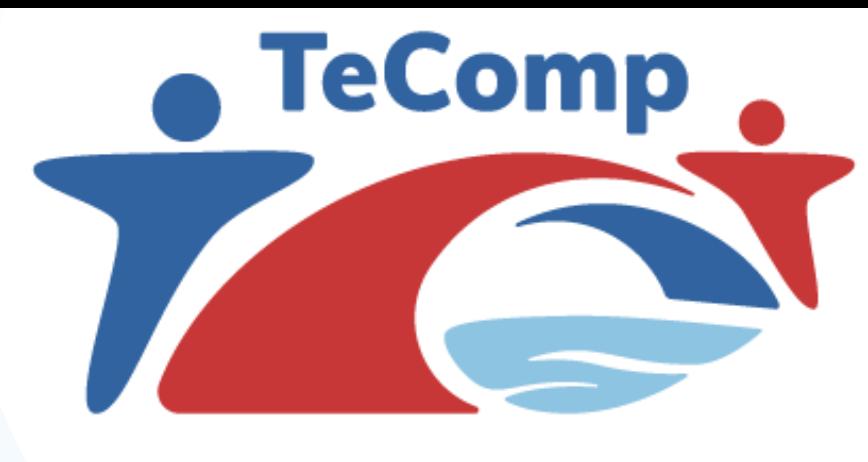

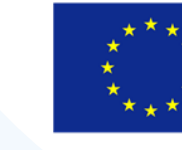

**MEA** 

Co-funded by the Erasmus+ Programme of the European Union

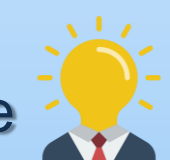

#### **How to make interactive teaching materials?**

AF CF

 $E$  D  $E$ 

**EXAMPLE** 

- Make quizzes, polls and surveys
	- **Add examples and ask for examples**
- **Use multimedia platforms dhell** 
	- **Create tasks for working in groups**
- **Include video materials**

...

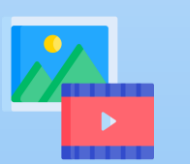

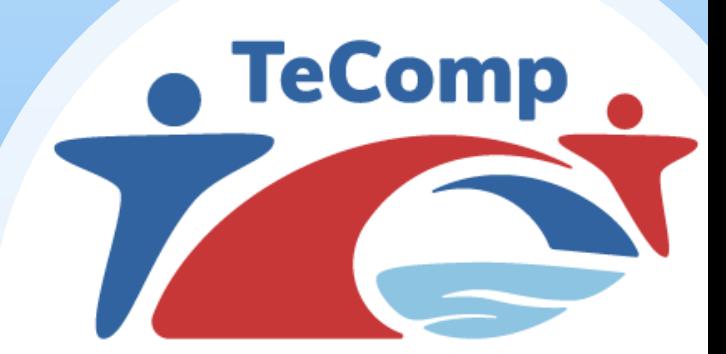

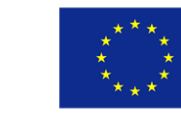

Co-funded by the Erasmus+ Programme of the European Union

## **How to make interactive video material?**

- Add questions, tasks, assignments ... to the video that students are watching
- **Broke the passive way of watching the video clips**
- Activate students to compare, predict, anticipate, deduce, recapitulate, retranslate, choose ...

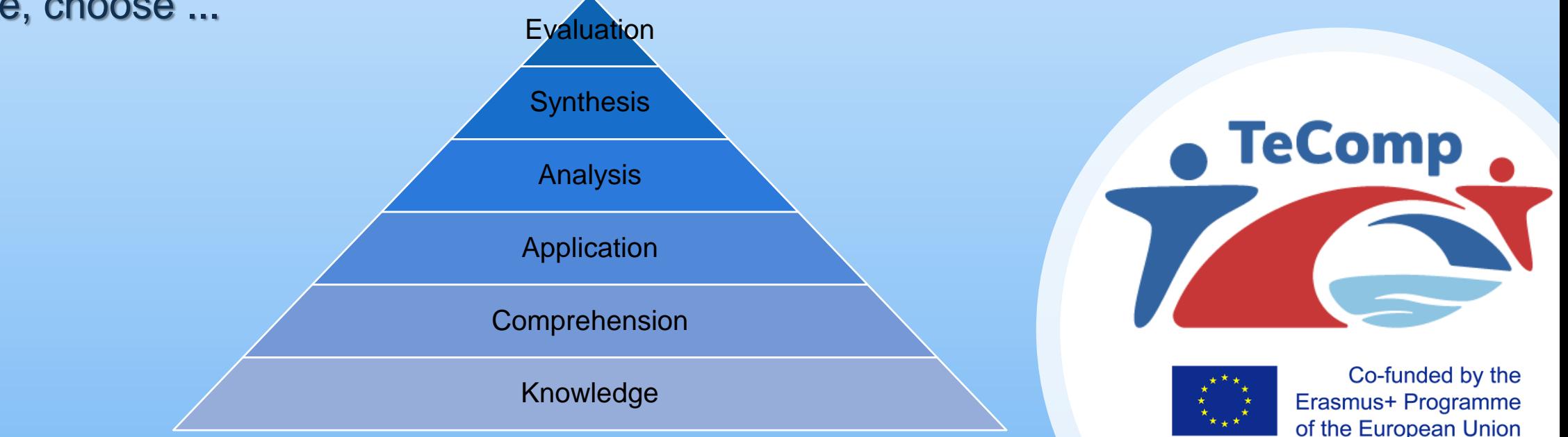

## **How to add questions in video material?**

- You can use your own videos or existing video clips
- **There are many tools for making interactive video materials.**

One of them is the Edpuzzle tool

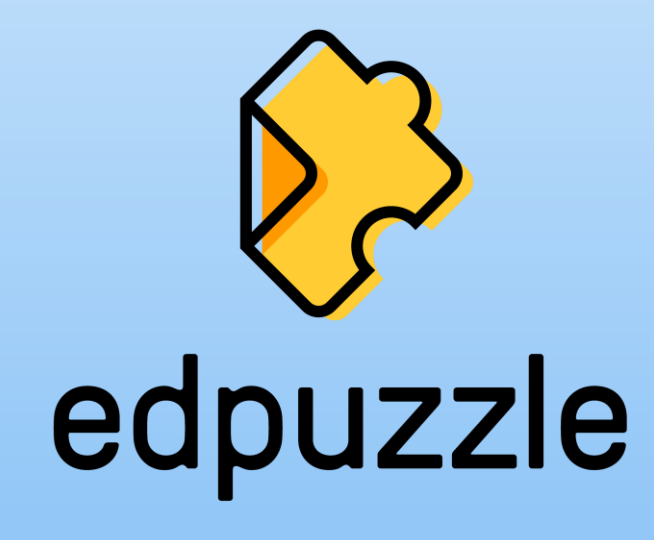

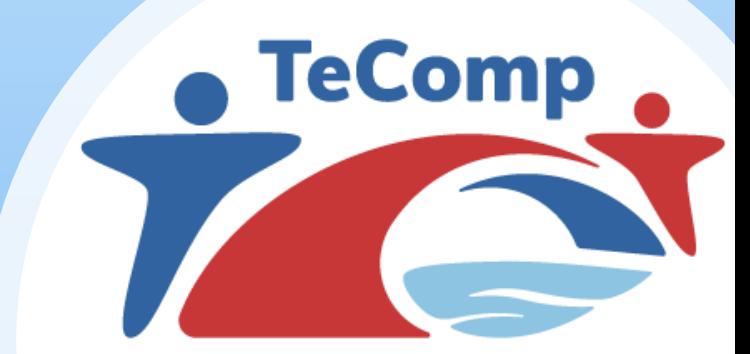

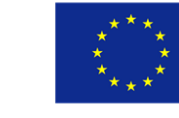

## **How to add questions in video material?**

- You can add different types of questions to a video clip
	- **open questions**
	- **multiple choice**
	- Note

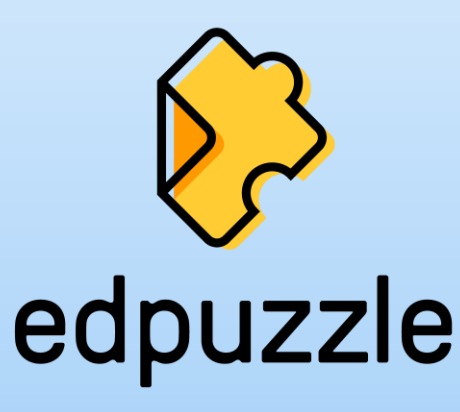

**Edpuzzle also includes a testing system** 

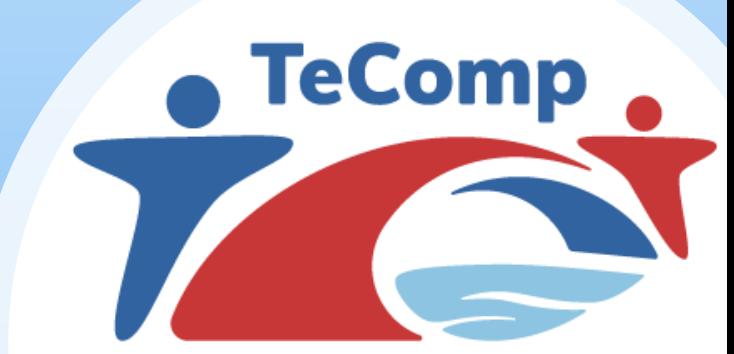

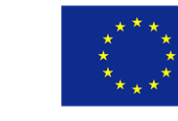

Co-funded by the Erasmus+ Programme of the European Union

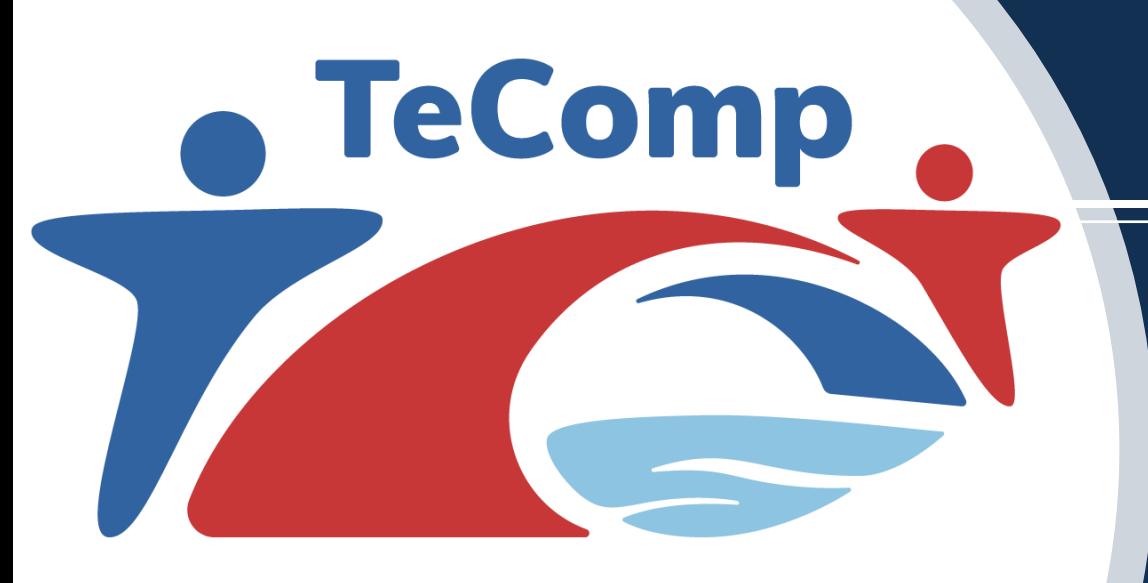

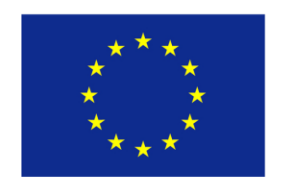

Co-funded by the Erasmus+ Programme of the European Union

# **T H A N K Y O U F O R**  Y OUR ATTENTION!

**Fan S. Noli University Korçë, Albania, September 13-17, 2021**

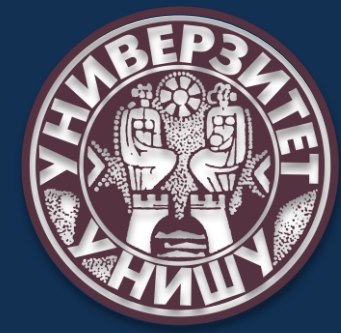